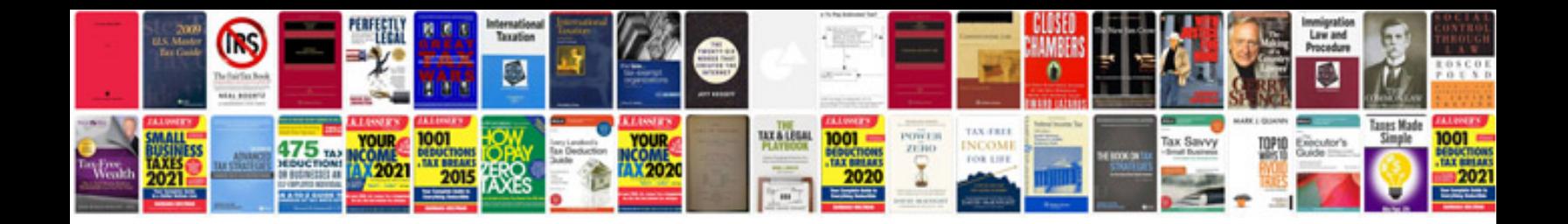

**5.3 vortec injectors**

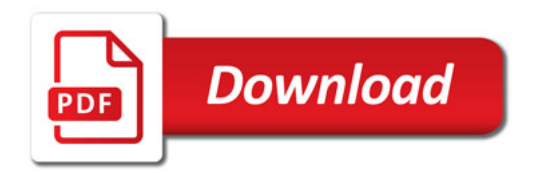

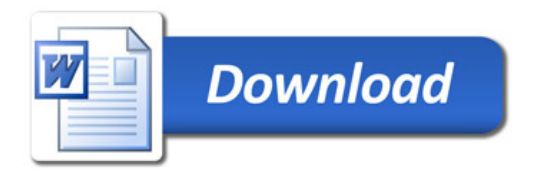